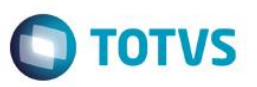

# **Penalidade por devolução em atraso considerar somente dias úteis**

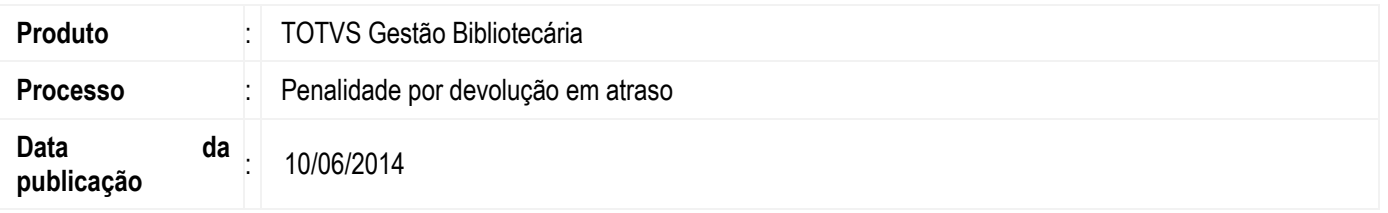

No TOTVS Gestão Bibliotecária agora é possível definir que a penalidade por devolução em atraso seja calculada considerando apenas dias úteis da mesma forma que ocorria com o cálculo da multa.

Assim com o parâmetro "Considerar somente dia útil para o cálculo da multa e suspensão" habilitado o sistema irá verificar apenas os dias úteis e se sábado e domingo estiverem marcados como "dia útil" eles também entrarão na contagem dos dias em atraso de devolução do exemplar.

## **Desenvolvimento/Procedimento**

### **1º Configurar os parâmetros**

Acesse o menu Parâmetros | Configurações | Parâmetros do sistema em 14.04 – Movimentação e parametrize:

 14.04.01 - Empréstimo e defina para cálculo da data de devolução de empréstimo se sábado e domingo é dia útil. Neste caso iremos contabilizar que apenas sábado é dia útil.

**Observação:** Caso o parâmetro "Domingo é dia útil" esteja habilitado ele também entrará na contagem dos dias em atraso de devolução do exemplar.

14.04.02 - Devolução e habilite o parâmetro "Considerar somente dia útil para o cálculo da multa e suspensão".

### **2º Definir as regras de empréstimo**

Acesse o menu Parâmetros/Configurações | Regras de empréstimos e edite a regra de empréstimo já cadastrada. Na guia devoluções configure a penalidade por devolução em atraso, informe os dias de suspensão para a devolução em atraso para exemplares na modalidade de empréstimo normal, consulta interna e consulta externa. Como exemplo, iremos informar que a cada dia de atraso o usuário irá ficar dois dias suspenso.

#### **3º Realizar a devolução de um exemplar em atraso**

Acesse o menu Movimentações | Movimentações e identifique o usuário que possui empréstimos em atraso.

Ao visualizar as informações do empréstimo considerando que a data do sistema é 06/02/2012, o usuário está com o empréstimo em atraso desde o dia 31/01/2012.No momento que é selecionado o exemplar para devolução o sistema exibe o número de dias de atraso de acordo com o parametrizado.

Após confirmar a devolução o log informa o número de dias que usuário estará suspenso de acordo com o que foi configurado na regra de empréstimo, contabilizando apenas dias úteis. Neste caso, para cada dia de atraso o usuário fica dois dias suspenso. E finalmente ao visualizar os dados específicos do usuário o mesmo se encontra irregular e os dias de suspensão não contabiliza os dias úteis.